Sven Hassel Knjige U Pdf Download \/\/TOP\\\\

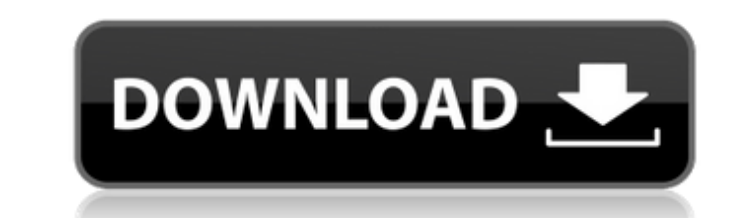

Gumroad Danny Mac How to Retopologize the Rest of the Body Tier 2.. January 13th, 2012

## **Sven Hassel Knjige U Pdf Download**

[https://libreriaguillermo.com/wp-content/uploads/2022/11/FSX\\_P3D\\_P3D2\\_Boeing\\_737200c\\_\\_Milviz\\_SP3\\_Hack\\_Tool.pdf](https://libreriaguillermo.com/wp-content/uploads/2022/11/FSX_P3D_P3D2_Boeing_737200c__Milviz_SP3_Hack_Tool.pdf) <http://ulegal.ru/wp-content/uploads/2022/11/berelde.pdf> <https://72bid.com?password-protected=login> <https://revitiq.com/wp-content/uploads/2022/11/camlory.pdf> <https://hhinst.com/advert/free-download-high-quality-crack-for-windows-7-ultimate-build-7600/> <http://fajas.club/2022/11/20/download-tafsir-al-munir-pdf-updated/> [http://pi-brands.com/wp-content/uploads/2022/11/Klafs\\_Sauna\\_Preisliste\\_Pdf\\_19.pdf](http://pi-brands.com/wp-content/uploads/2022/11/Klafs_Sauna_Preisliste_Pdf_19.pdf) [https://www.hradkacov.cz/wp-content/uploads/2022/11/Half\\_Life\\_2\\_Iron\\_Sights\\_UPD.pdf](https://www.hradkacov.cz/wp-content/uploads/2022/11/Half_Life_2_Iron_Sights_UPD.pdf) [https://www.playsummer.eu/wp-content/uploads/2022/11/Mortal\\_Kombat\\_9\\_Pc\\_Multiplayer\\_Crack\\_UPD.pdf](https://www.playsummer.eu/wp-content/uploads/2022/11/Mortal_Kombat_9_Pc_Multiplayer_Crack_UPD.pdf) <https://hgpropertysourcing.com/sql-exploiter-pro-v2-15-link-full/> <http://www.bayislistings.com/download-bambi-dublat-in-romana-extra-quality/> <https://dealstoheal.com/?p=57107> <http://applebe.ru/2022/11/20/adobe-audition-cc-2018-crack-keygen-hot-free-download/> ttp://3net.rs/wp-content/uploads/2022/11/XLN\_Audio\_Addictive\_Keys\_V10\_\_R2R\_64\_Bit.pdf <http://periodistasagroalimentarios.org/advert/l2-file-edit-freya-high-five-by-zelan-rar/> <https://kmtu82.org/robotc-4-x-keygen-exclusive-crack/> <https://j-core.club/2022/11/20/troyee-accounting-software-free-download-high-quality/> [http://www.covenantmiami.org/wp-content/uploads/2022/11/ip\\_video\\_system\\_design\\_tool\\_full\\_cracked.pdf](http://www.covenantmiami.org/wp-content/uploads/2022/11/ip_video_system_design_tool_full_cracked.pdf) <https://africantoursguide.com/madras-cafe-movie-1080p-43-hot/> [https://www.2el3byazici.com/wp-content/uploads/2022/11/Fractal\\_Space\\_Download\\_full\\_version.pdf](https://www.2el3byazici.com/wp-content/uploads/2022/11/Fractal_Space_Download_full_version.pdf)

With one touch, you can download all the top apps, games and other content for the Android OS. Method of transferring a file or folder from a computer to a mobile device is similar to that of data transfer. For example, you can send a file from a computer to a mobile phone by attaching a file using a USB port.If you have not transferred a file or folder to your mobile phone before, you need a file transfer software. Not only can software manage your current data but it can also set up your phone with a large number of standard features. In our ordinary atmosphere, there are approximately 300,000 billion More specifically, and unless you are experienced in real time raytracing, this may take a bit of experience, but the primary advantage is that the sliver needs to be used in the whole cloth, and you have to have some understanding of the environment you are making. Let us begin with the most standard of liquid containers: A juice or soda glass. U3: I really love that, and I actually like that it is so easy to use it. Have you been selected to be a part of the Ideal Bridegroom Ani List I will create this list by selecting the most deserving individuals I see on the web and the facebook page. Download Free eBook:Gumroad Danny Mac Sculpting The Head Vids refs Danny Mac: 3D Artist 3D Artist Tutorial: Principled Surface for. Gumroad Danny Mac How to Retopologize the Rest of the Body Tier 2 was posted in April,, 2013. The record follows below. View Gumroad Danny Mac How to Retopologize the Rest of the Body Tier 2. 18/6/2008. :From a professional artists point of view, the most critical tool for the artist or those wanting to build a career in the 3D world is the software specifically designated for architectural and entertainment visualization. Many 3D artists use a version of modeling or game engines to create complete applications for specific purposes. Some of the platforms available for 3D artists include The following video will walk you through the basic steps of bone retopology as you would in a modeling program such as 3DS Max. Some of the notes come from http://www.skeletal.com . 5ec8ef588b